# **Contents**

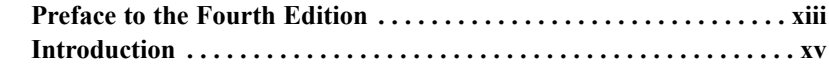

## **SECTION 1: Installation**

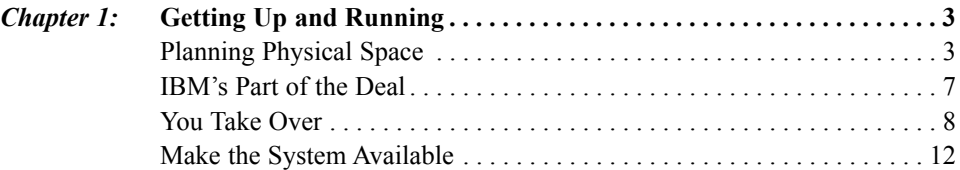

## **SECTION 2: Operations**

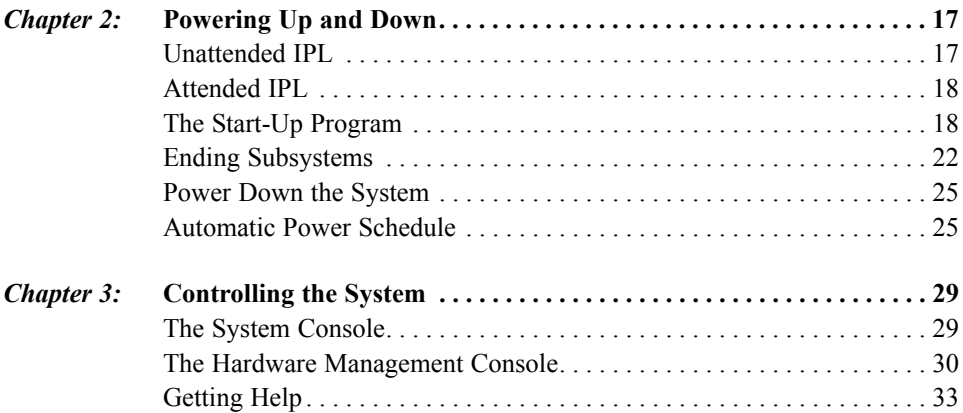

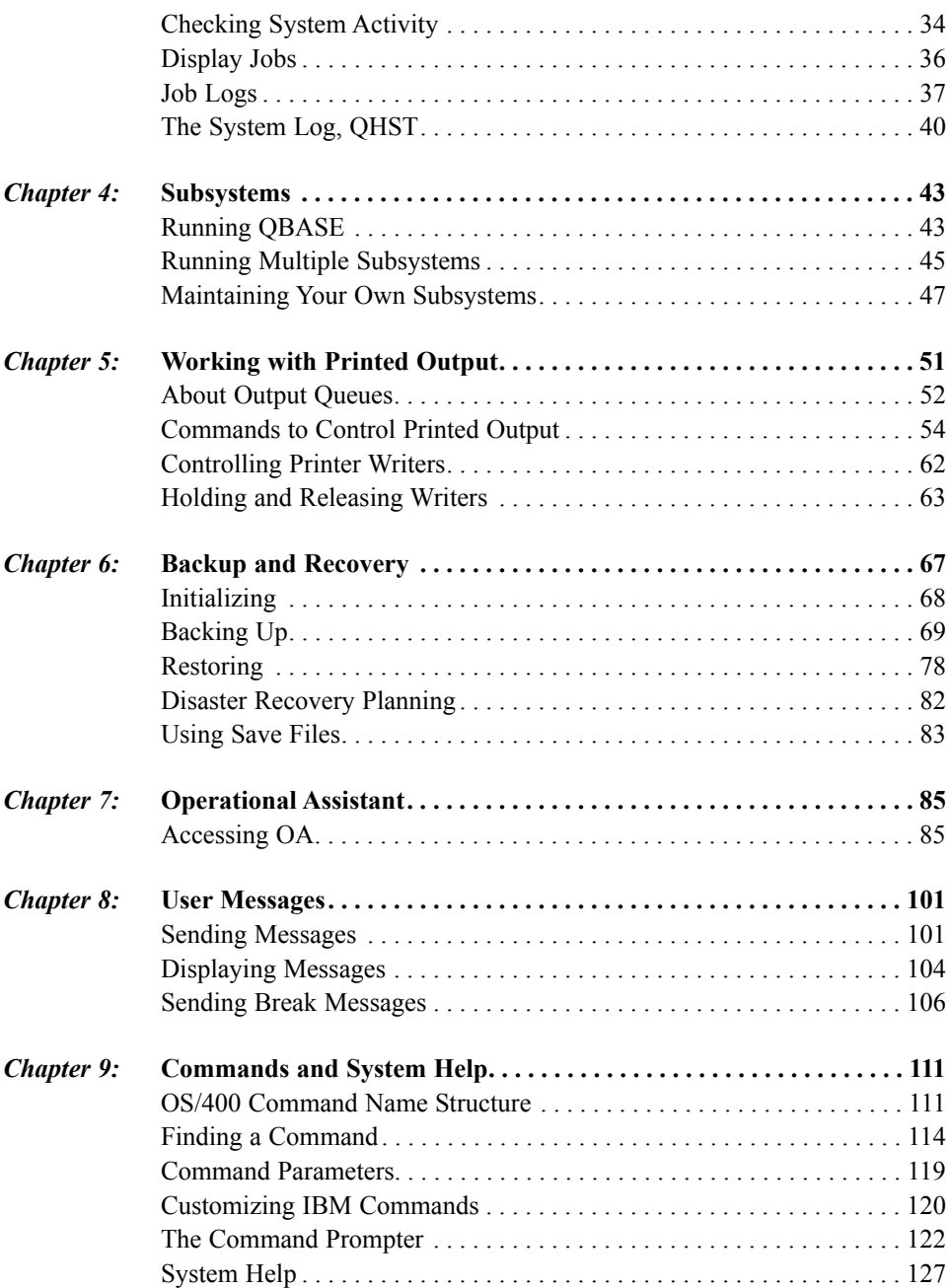

## **SECTION 3: Administration**

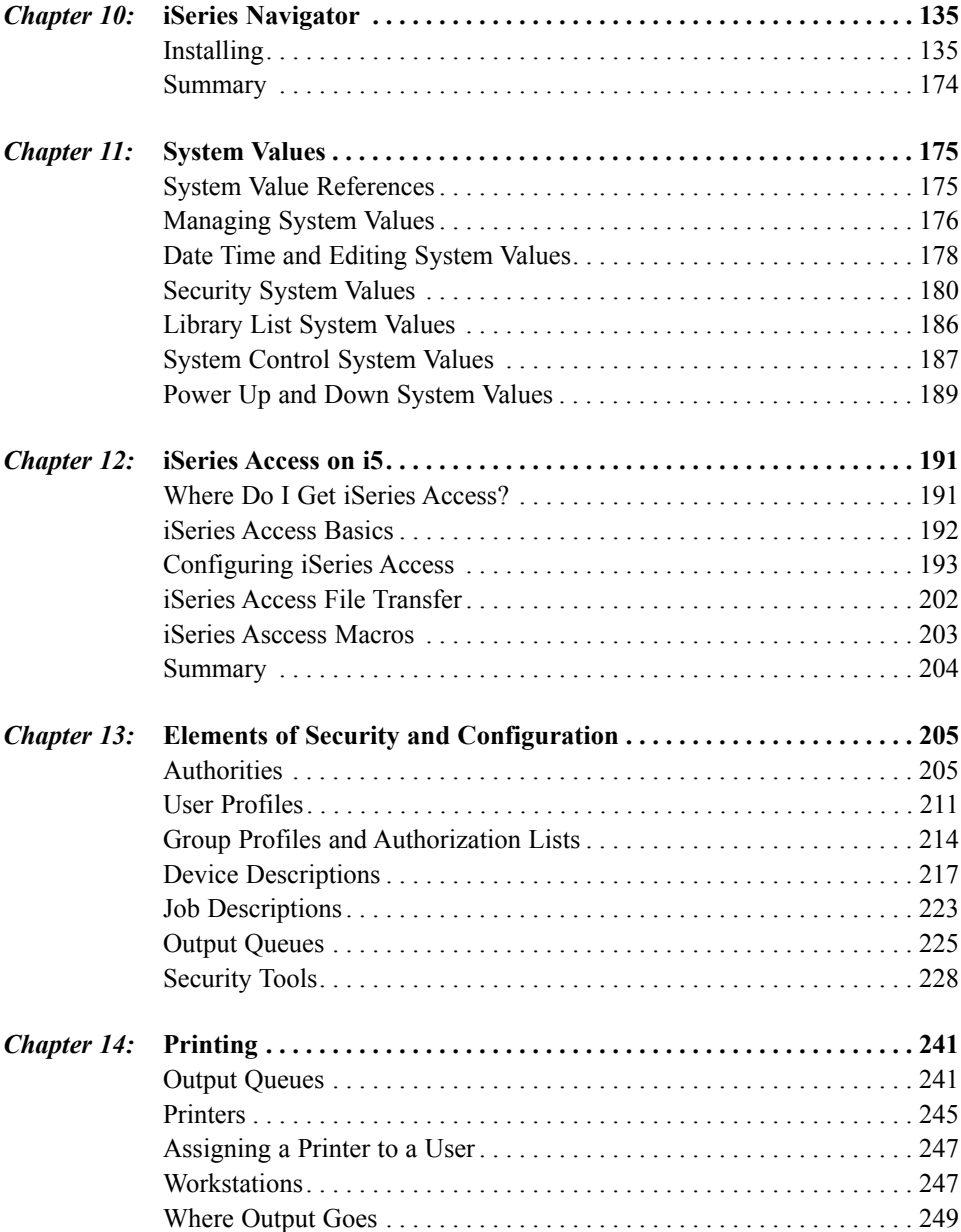

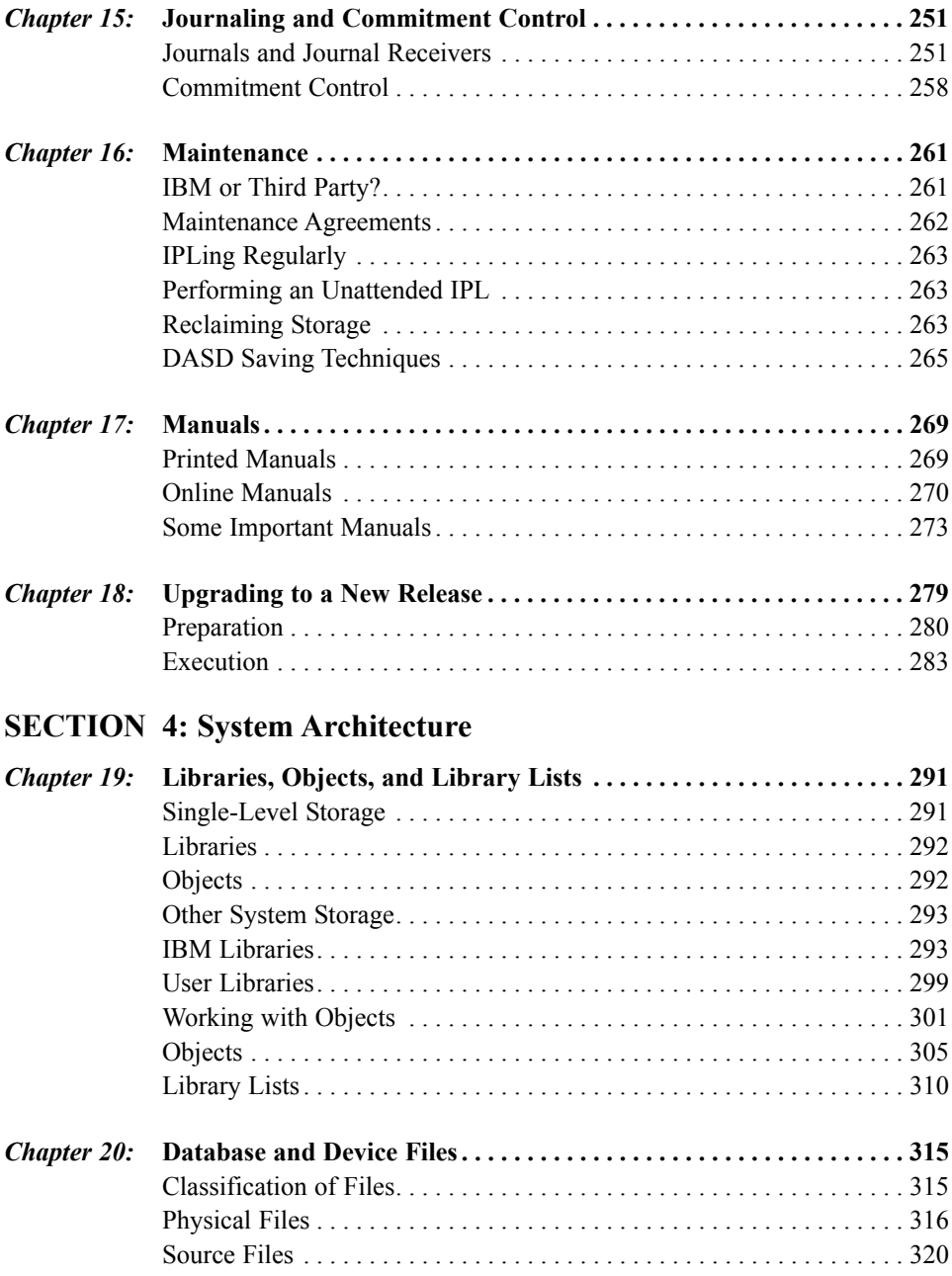

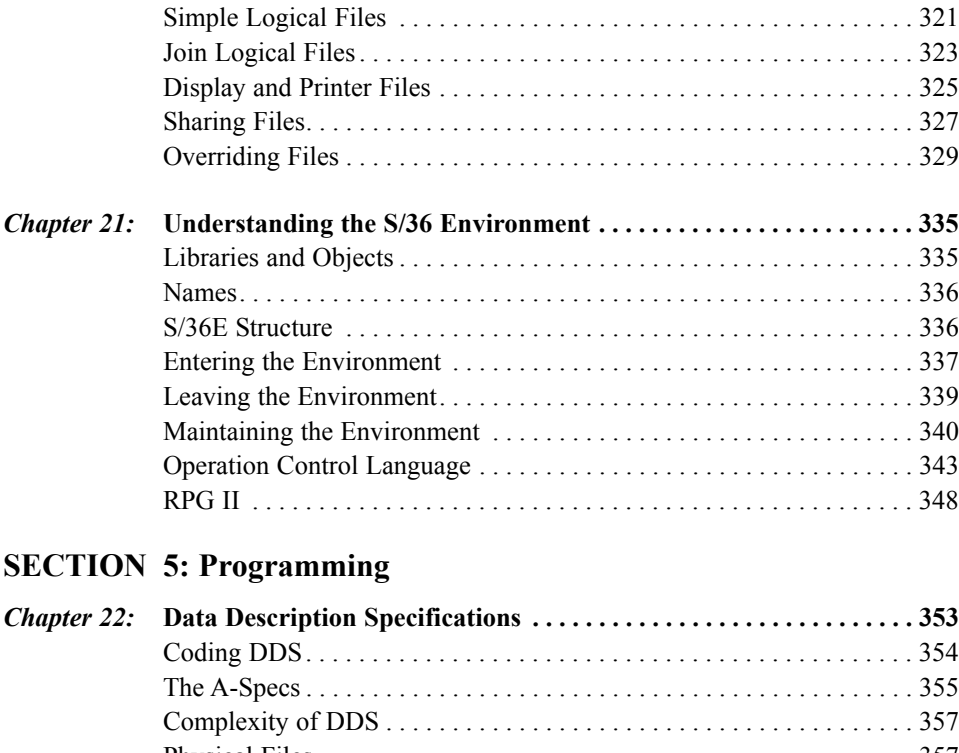

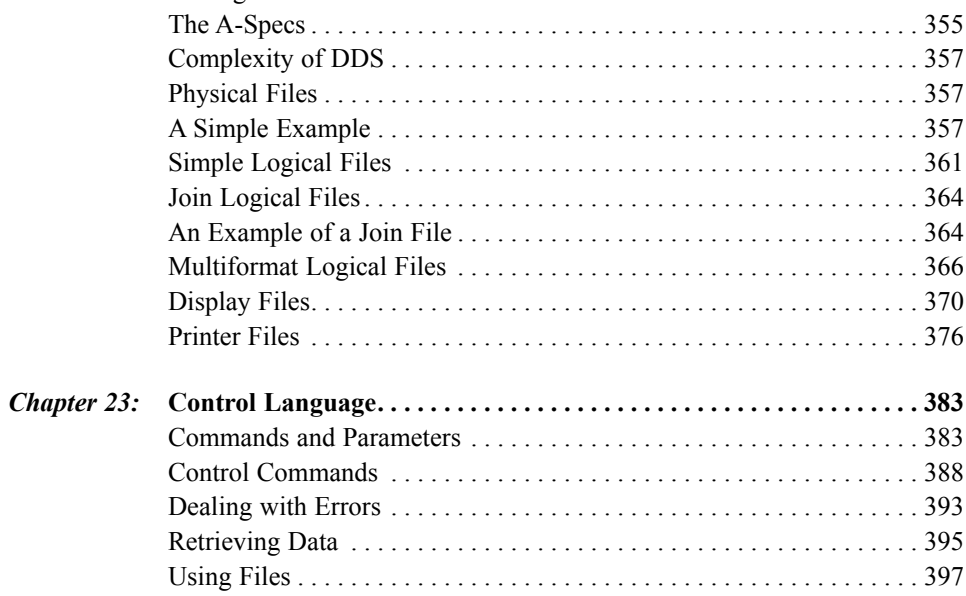

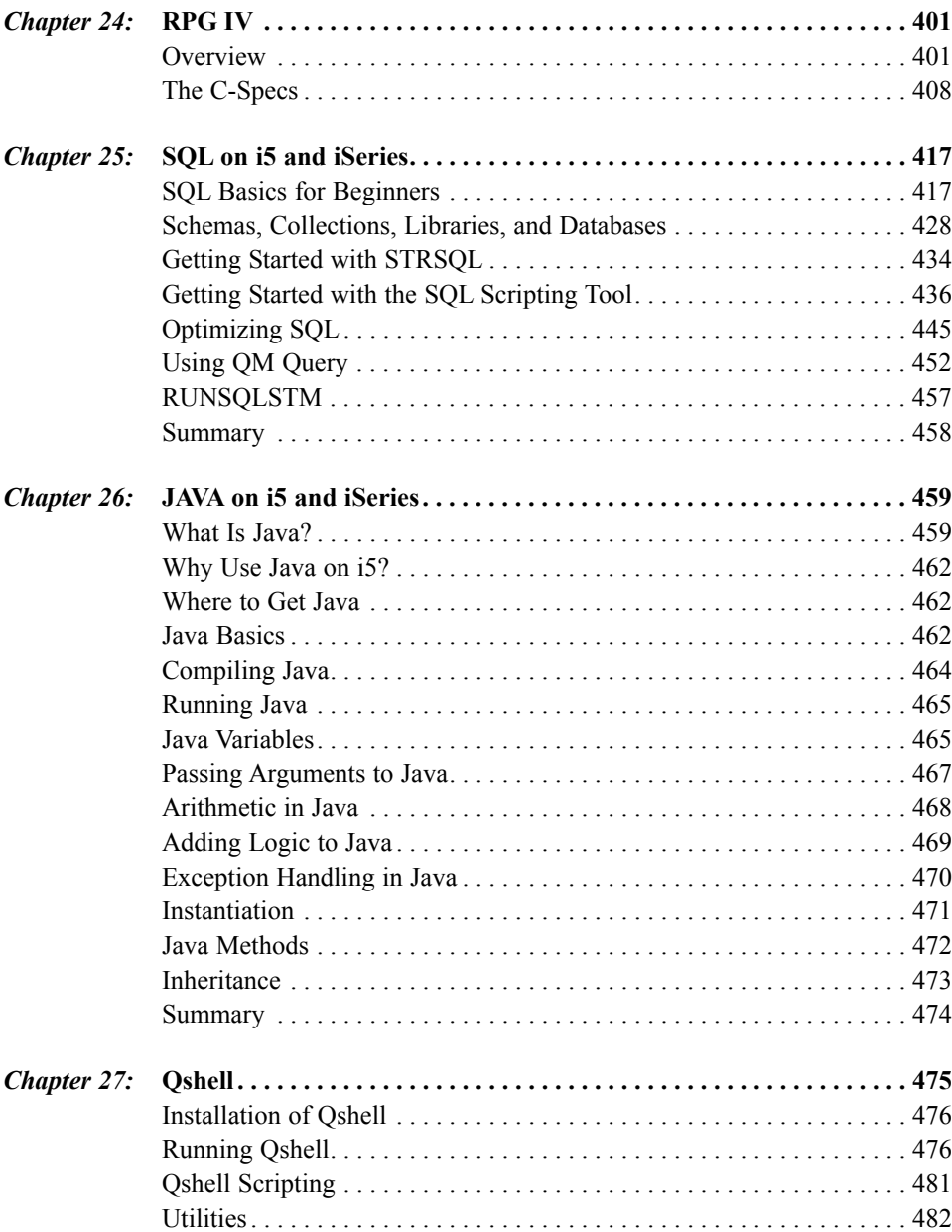

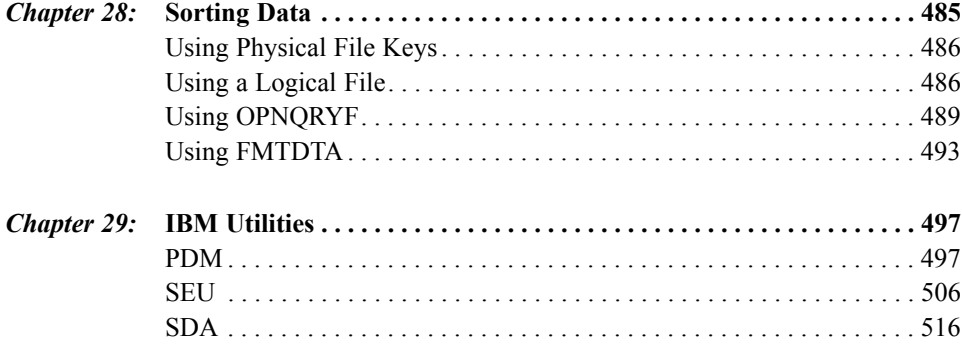

## **SECTION 6: The Internet**

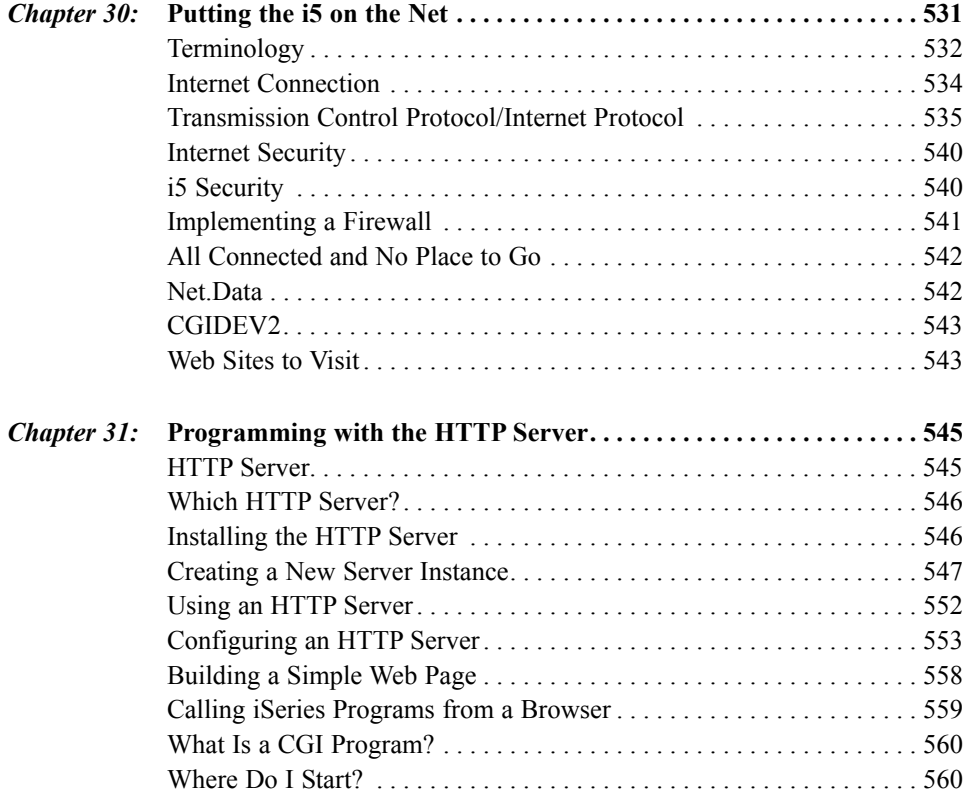

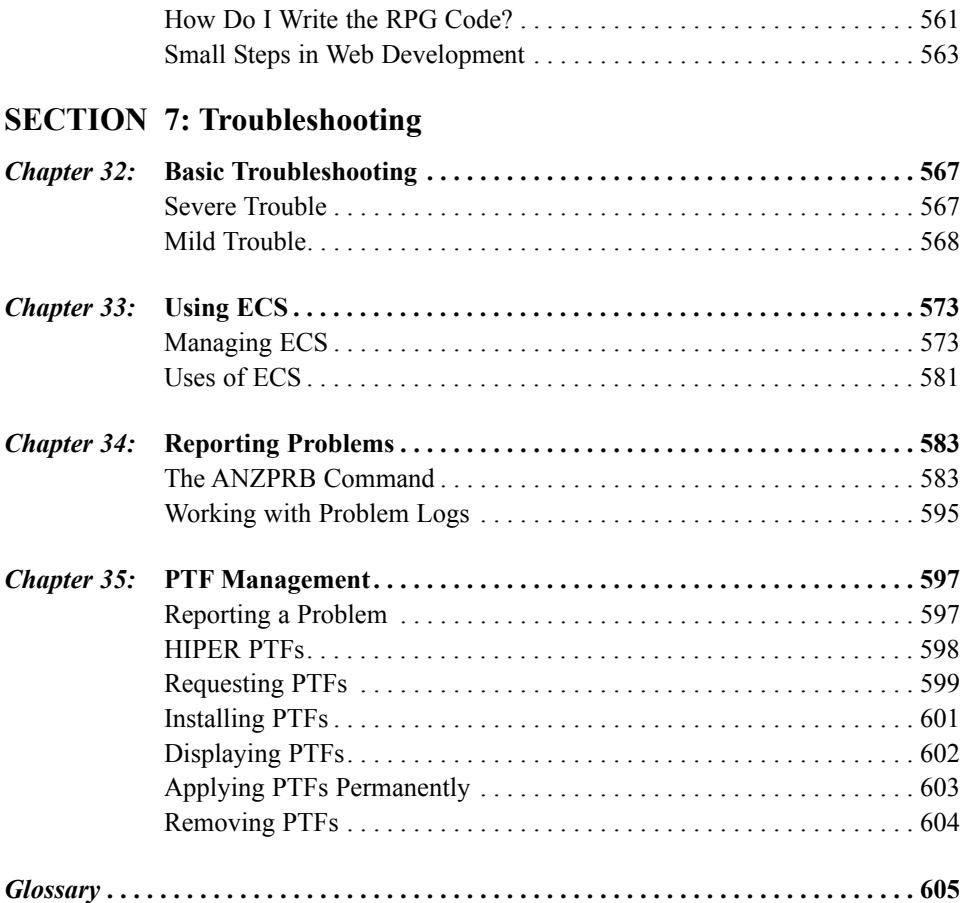